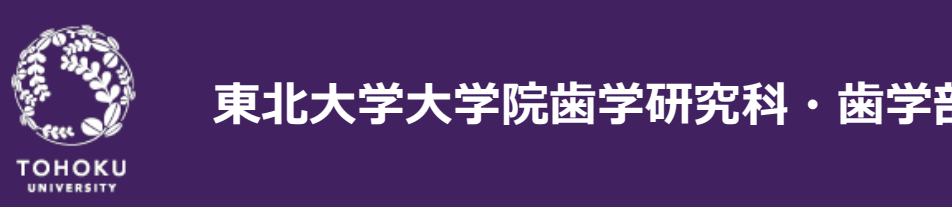

#### **東北⼤学⼤学院⻭学研究科・⻭学部 分⼦・再⽣⻭科補綴学分野**

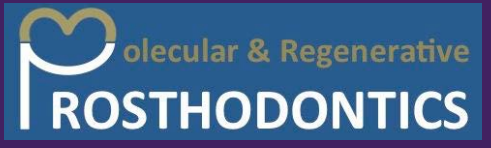

# **パソコンを使って 冠をつくる**

## CAD/CAMによるオーダーメイドデジタル⻭科治療

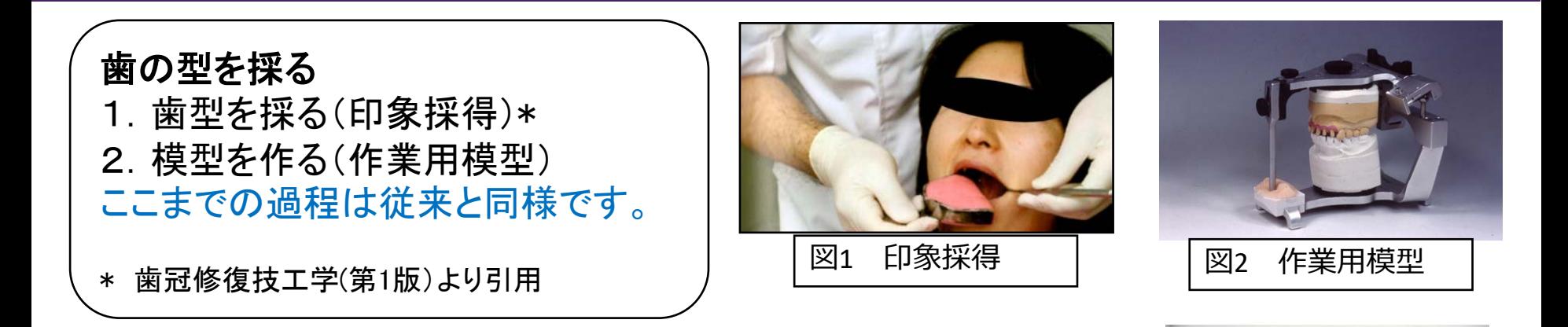

歯の形状をデジタル化する

- 3. 歯の形状をレーザーを用いて測定する。 (3次元形状計測)
- 4.コンピュータ上で仮想模型を構成し、歯冠の形状を設計する (CAD)。

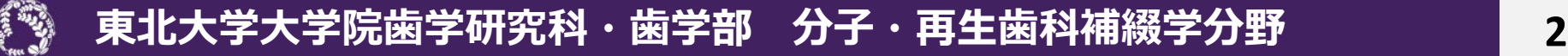

図3 3次元形状計測

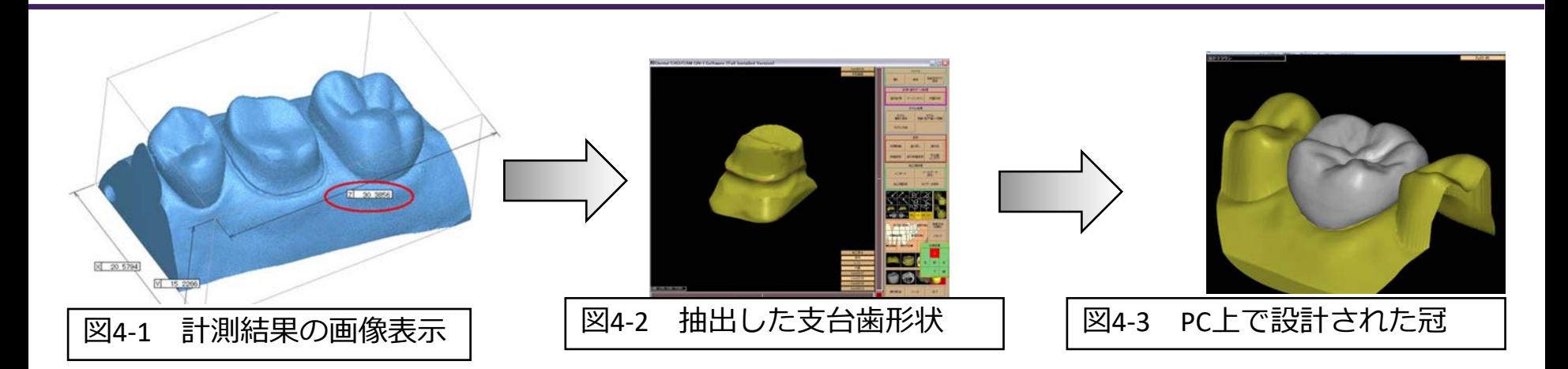

#### 材料の加工(**CAM)**

- 5.加工データ(**NC**データ)をコンピュータ制御の切削専用器へ送る。
- 6.加工する材料を装置にセットして加工を行う。加工は転送した数値データによって自動的に行わ れる。
- 7.完成した冠
- 8. 実際のセッコウ模型に装着した冠

**東北大学大学院歯学研究科・歯学部 分子・再生歯科補綴学分野** 

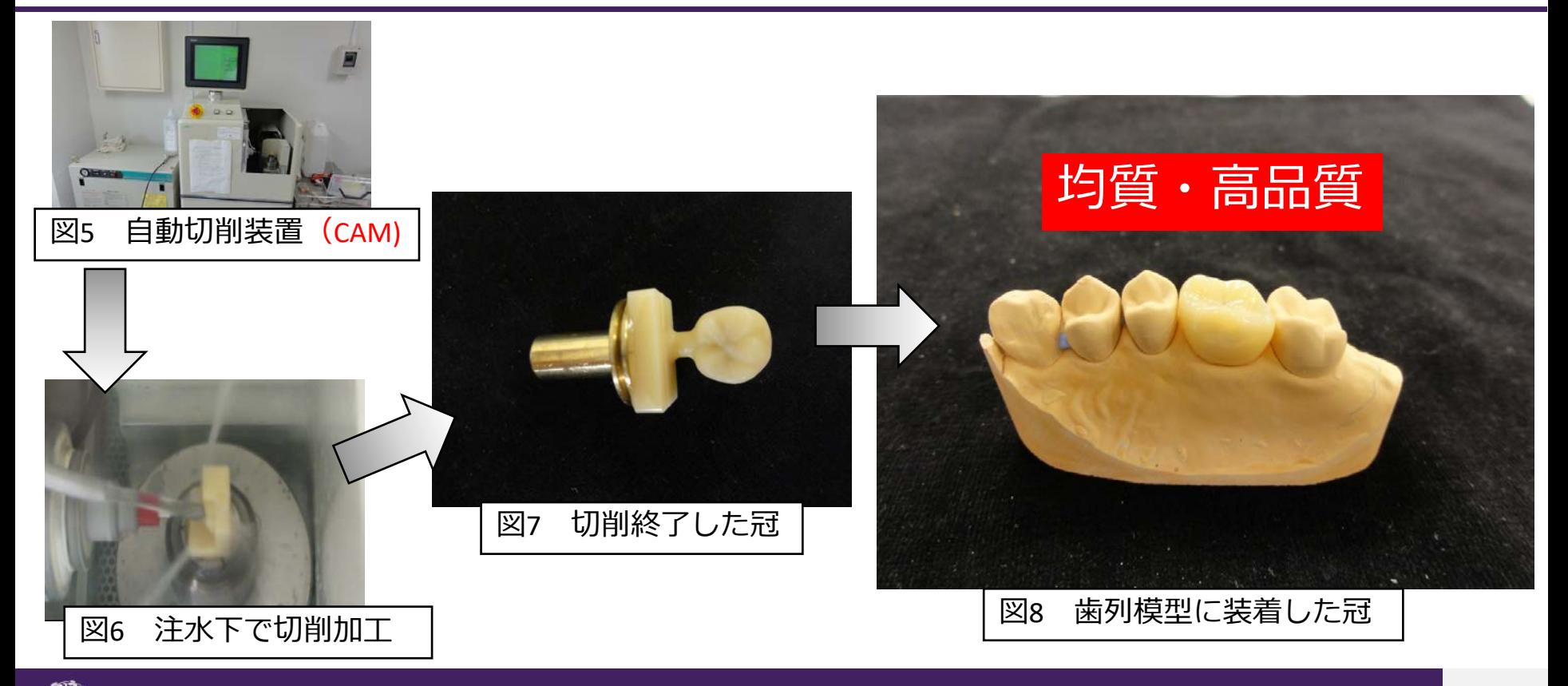

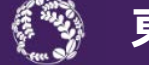

#### **東北大学大学院歯学研究科・歯学部 分子・再生歯科補綴学分野 4**4

まとめ 東北大学歯学部・東北大学病院では数種類のCAD/CAM装置 を有し、臨床例や材料(セラミック、コンポジットレジン等)によっ て使い分け、良好な臨床結果を得ています。 また、より正確な歯を製作するためのいろいろな研究を推進し ています。 【もっと知りたい方へ】 Youtubeで「歯科 CADCAM」と検索すると、CAD/CAM製作の 過程が動画でみられます。

**東北大学大学院歯学研究科・歯学部 分子・再生歯科補綴学分野**